ו וטטטשוווווטוווט וטומוט ועטו טבו טטובט ו

RG n.

PROC.

R.G.AA.CC.N.C.

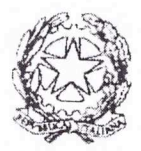

TRIBUNALE DI PERUGIA (II Sezione civile)

Il Collegio

in persona dei seguenti Giudici:

d.ssa Stefania Monaldi

d.ssa Ombretta Paini

dr. Michele Moggi

Presidente Giudice rel. Giudice

sentite le parti ed esaminati gli atti, osserva che il reclamo è fondato.

La reclamante ciprograma proprietaria di una delle quattro unità immobiliari di un condominio sito in

in data 9/6/15 proponeva ricorso ex art.1168 c.c. deducendo di possedere, da anni, uno dei posti auto siti all'interno del cortile condominiale e spiegando, in particolare, che all'atto dell'acquisto dell'abitazione - vendutale dall'odierno reclamato

proprietario di altra unità immobiliare nel medesimo condominio - le parti avevano rimandato l'atto di acquisto del posto auto a data da destinarsi, dovendosi prima procedere a regolarizzare catastalmente l'area interessata. La Giovagno I guindi, posto che comunque aveva iniziato ad utilizzare tale posto auto sin da quando aveva acquistato l'abitazione nel 2003 e che comunque aveva continuato ad utilizzarlo anche se le parti, poi, non avevano più proceduto al relativo trasferimento in suo favore, lamentava che in data 28/4/14 lo aveva proceduto ad apporre una sbarra all'ingresso del viottolo che conduce al cancello di ingresso del cortile condominiale onde impedirle l'utilizzo del posto auto, sbarra che poi era stata da lui stesso rimossa a seguito dell'esposto da lei presentato al Comune e del successivo intervento dell'amministrazione. Deduceva, ancora, l'odierna reclamante che le due de spoco tempo dopo, ossia il successivo 2/7/14 aveva nuovamente apposto un'altra sbarra

I IOOOGIIIIIOIIIO IOIGIO QUI VEIVOIEU

RG<sub>n.</sub>

elettrica, anch'essa rimossa a seguito di altro esposto da lei presentato in Comune ed aggiungeva che l'odierno reclamato aveva nuovamente tentato di spogliarla del possesso del posto auto in data 22/2/15 quando aveva chiuso il cancello di accesso al cortile condominiale senza consegnarle le chiavi ed il telecomando necessari per aprirlo.

Per tali ragioni la cittataguardo aveva chiesto emettersi nei confronti dello specio l'ordine di reintegrarla nel possesso del cortile condominiale ed in particolare del posto auto, anche consegna in suo favore delle chiavi e del telecomando per l'apertura del cancello. Evidenziava, poi, che opposta a tale domanda eccependo preliminarmente l'inammissibilità del ricorso superamento del termine di decadenza annuale decorrente, in questo caso, dalla prima apposizione della sbarra elettrica avvenuta il 28/4/14 essendo i tre atti di spoglio di cui si doleva essa ricorrente teleologicamente connessi e precisando che se ogni tanto ella aveva parcheggiato nel posto auto in questione, ciò era stato dovuto unicamente alla sua tolleranza, motivata dalla sua speranza che essa ricorrente provvedesse quanto prima all'acquisto di tale porzione di cortile, cosa che poi non era più avvenuta. Il ricorso proposto dalla ciencia sulla documentazione in atti ed a seguito dell'audizione di due informatori, era stato rigettato con ordinanza in  $data = 21/7/15$  sul dell'intervenuta decadenza rilievo della ricorrente dall'azione possessoria in quanto il relativo ricorso del 9/6/15 era stato proposto oltre un anno dopo il primo atto di spoglio del 28/4/14. Orbene la Giungardi, nella presente sede, proponeva reclamo avverso tale decisione evidenziando che erroneamente il primo Giudice aveva ritenuto decorso il termine annuale in quanto non aveva tenuto conto dell'avvenuto esperimento del procedimento di

mediazione e della conseguente sospensione del termine annuale di decadenza per tutta la durata di esso ed insistendo, nel merito, nelle argomentazioni già esposte innanzi al primo Giudice.

 $\mathcal{Z}$ 

Si costituiva anche in sede di reclamo lo space deducendo che nella specie si trattava solo di una mediazione facoltativa la quale, contrariamente a quella c.d. obbligatoria costituente condizione di procedibilità del giudizio cui accede, non sospende i termini processuali sicché la decisione del primo Giudice doveva ritenersi corretta; anche il reclamato, poi, insisteva nelle doglianze di merito già in quella sede proposte.

All'udienza del 23/10/15 le parti discutevano la causa ed il Tribunale, sulla documentazione in atti, riservava la decisione.

Orbene osserva il Collegio che il presente reclamo è fondato posto che il termine di decadenza annuale in questione non era decorso alla data di deposito del ricorso in prime cure.

Quanto alla decorrenza deve anzitutto rilevarsi che la stessa va datata al 28/4/14 ossia nel giorno in cui per la prima volta lo

aveva apposto sbarra elettrica all'ingresso del  $1a$ viottolo che conduce al cortile condominiale in cui si trova il posto auto per cui è causa: ed invero i due successivi atti di spoglio - quello del 2/7/14 in cui il reclamato aveva apposto la seconda sbarra e quello del 22/2/15 con il quale aveva chiuso il cancello di ingresso al cortile senza consegnare alla conser le chiavi ed il telecomando - risultano oggettivamente collegati tra loro nonché con il primo atto di spoglio del 28/4/14. In merito si sottolinea come la giurisprudenza abbia chiarito che il termine annuale di decadenza previsto dall'art.1168, comma 1, c.c. fini dell'esperimento dell'azione possessoria "decorre dal ai primo di essi soltanto se quelli successivi, essendo strettamente collegati e connessi, devono ritenersi prosecuzione della stessa attività; altrimenti, quando ogni atto - presentando caratteristiche sue proprie - si presta ad essere considerato isolatamente, il termine decorre dall'ultimo atto" (così, Cass. civ., sez.II, n.8148/12); analogamente vedi anche Cass. civ., sez.II, n.282/97 secondo cui "L'anno utile per l'esperimento delle azioni possessorie, nel caso di turbativa o di spoglio posti in essere con più atti, decorre dal primo, quando i successivi atti siano strettamente collegati o connessi, sì da configurare la

dtu.

 $\mathcal{Z}$ 

RG n

Pth.

progressiva estrinsecazione della stessa azione lesiva; decorre da ciascuno di detti atti recessivi, quando esso presenti mentre connotati autonomi in modo da concretare uno spoglio od una turbativa a sè stante.".

Orbene nella specie i primi due atti di spoglio non presentano connotati solo analoghi ma addirittura identici, avendo in entrambi i casi lo concello attuato la medesima condotta consistita nell'apporre una sbarra elettrica impeditiva dell'accesso dell'auto della cionaggia nel cortile condominiale. Ma anche al terzo atto compiuto dallo (possono (nel febbraio 2015) non possono non riconoscersi caratteristiche analoghe alle due precedenti condotte avendo quest'ultimo, anche in questo caso, provveduto a chiudere l'accesso al cortile condominiale per quanto stavolta non con una sbarra ma con lo stesso cancello del cortile, del quale aveva omesso di consegnare alla di viene gli strumenti di apertura. Ebbene, in tale situazione, non si ritiene di poter individuare in ciascuno dei tre atti compiuti dallo annuncia caratteristiche oggettive autonome idonee a configurarli alla stregua di condotte a sé stanti ed indipendenti l'una dall'altra sicché, risultando al contrario gli stessi chiaramente connessi, il termine decadenziale in questione non potrà che considerarsi decorrente dal primo di essi compiuto, come già evidenziato, in data 28/4/14.

A fronte di tale decorrenza il ricorso proposto nella prima fase non era tardivo posto che il termine di cui sopra era rimasto sospeso per tutta la durata della mediazione attivata dalla

pochi giorni dopo il primo atto di spoglio: al riguardo occorre tenere presente il disposto di cui all'art.5, comma 6, della legge n.28/10 laddove è previsto che "Dal momento della comunicazione alle altre parti, la domanda di mediazione produce sulla prescrizione gli effetti della domanda giudiziale. Dalla stessa data, la domanda di mediazione impedisce altresì la decadenza per una sola volta . . .".

Parte reclamata ha dedotto l'inoperatività, nella specie, di tale sospensione posto che la citata disposizione si applicherebbe, a

I NOUVERTING IN INTERNATIONAL AND INCORPORATION

 $RGn$ 

 $\geqslant$ 

suo dire, alla sola mediazione obbligatoria, quella cioè costituente - ai sensi del medesimo art.5, comma 1, della legge condizione di procedibilità del giudizio, argomentando dal rilievo per cui la predetta sospensione è prevista dall'art.5 che si occupa, appunto, della condizione di procedibilità e non invece dall'art.2 che prevede la possibilità della c.d. mediazione facoltativa nelle materie espressamente contemplate al comma 4 del citato art.5.

Osserva tuttavia il Collegio che l'art.5, comma 6, si occupa in generale degli effetti, sul processo, dell'introduzione della domanda di mediazione, effetti che risultano disciplinati unicamente da tale disposizione e non da altre: l'art.2, infatti, si limita a prevedere la possibilità della mediazione facoltativa nelle materie questa non costituisce condizione ove di procedibilità ma non regolamenta in alcun modo la forma della relativa domanda o i relativi effetti né tantomeno lo fa in modo difforme rispetto a quanto previsto al citato comma 6 dell'art.5 sicché non v'è ragione di ritenere che nella materie oggetto di mediazione facoltativa, ove la parte scelga comunque di esperire tale tentativo, gli effetti non debbano essere gli stessi che discendono dalla mediazione obbligatoria.

In tal senso milita, ad avviso del Tribunale, anzitutto la ratio legis di cui alla citata normativa, che è quella di deflazionare il più possibile il contenzioso giurisdizionale incoraggiando il ricorso a forme extra-giudiziali di risoluzione delle controversie, ciò che verrebbe invece, in buona parte, scoraggiato ove chi intendesse esperire un tentativo di mediazione facoltativa sapesse che esso non è comunque idoneo a sospendere in alcun modo eventuali termini di prescrizione o decadenza.

Inoltre si noti che la sospensione prevista dall'art.5, comma 6, della legge non risulta nemmeno incompatibile con le esigenze di celerità sottese ai procedimenti possessori o cautelari, posto che i brevi tempi previsti per l'esperimento del tentativo consentono in linea generale di salvaguardare anche l'eventuale carattere urgente della tutela giurisdizionale richiesta.

 $\varsigma$ 

 $RGn$ 

Né potrebbe negarsi l'operatività della sospensione in questione sulla base del disposto di cui all'art.2964 c.c. il quale prevede che "Quando un diritto deve esercitarsi entro un dato termine sotto pena di decadenza non si applicano le norme relative all'interruzione della prescrizione. Del pari non si applicano le norme che si riferiscono alla sospensione salvo che sia disposto altrimenti" dovendosi rammentare che nella specie la legge ha disposto, appunto, "altrimenti" con il più volte richiamato comma 6 dell'art.5 (così come del resto ha fatto anche in altre materie come, tra le altre, quella relativa al tentativo di conciliazione previsto ai fini dell'impugnazione del licenziamento: cfr., in merito, Cass.civ. sez. lavoro, n.12890 del 9/6/14).

La seconda parte del citato comma 6, dunque, prevede espressamente con riferimento alla data in cui la domanda di mediazione viene comunicata alle altre parti, che "Dalla stessa data, la domanda di mediazione impedisce altresì la decadenza per una sola volta, ma se il tentativo fallisce la domanda giudiziale deve essere proposta entro il medesimo termine di decadenza, decorrente dal deposito del verbale di cui all' articolo 11 presso la segreteria dell'organismo": ne consegue che il termine annuale di decadenza, nella specie, era rimasto sospeso a partire dalla data in cui l'Ufficio incaricato della mediazione aveva comunicato la domanda della reclamante allo composito, ossia il giorno 8/5/14, e sino al 23/6/14, data del deposito del verbale con cui si era dato atto della mancata presentazione di quest'ultimo innanzi al mediatore; rispetto quindi alla data del 23/6/14 (dalla quale era ricominciato a decorrere il "medesimo termine di decadenza") il ricorso depositato in data 8/6/15 era pertanto tempestivo.

Né, al fine di neutralizzare gli effetti del procedimento di mediazione intentato dalla compositivo potrebbe tenersi conto delle doglianze di parte reclamata secondo cui detta mediazione sarebbe da ritenersi invalida in quanto il difensore della reclamante avrebbe agito in quella sede in condizioni di incompatibilità ai sensi del D.M. n.139/14 in quanto iscritta come mediatore nel medesimo Organismo di mediazione che ha gestito

I IUUUYIIIIIUIIIU IUIGIU VUI VEIVUIEU I

 $RGn$ 

 $\overrightarrow{C}$ 

il procedimento: deve al riguardo rilevarsi che, a prescindere dalla vigenza o meno di tale D.M. durante la mediazione in esame, la relativa questione avrebbe semmai potuto rilevare solo in ipotesi di effettivo svolgimento della mediazione, ciò che invece nella specie non è avvenuto non essendosi lo appecit presentato in quella sede.

Dovrà dunque riformarsi l'ordinanza del primo Giudice dichiarativa dell'intervenuta decadenza della circagnoli e dovrà pertanto esaminarsi in questa sede il merito della domanda dalla stessa proposta.

Orbene si rileva che quest'ultima, promissaria acquirente del posto auto per cui è causa, lo ha utilizzato per molti anni nonostante la mancata stipula del contratto definitivo. Sul punto rilevano anzitutto le dichiarazioni dei due informatori sentiti dal primo Giudice, columnatione Giannussial Distance. Il primo, amico della Goradano i dal 2007, ha dichiarato di essersi recato alcune volte, nel corso degli anni, presso l'abitazione della stessa specificando che ogni volta era entrato attraverso il cancello da cui si entrava nel cortile condominiale e che era sempre aperto, provvedendo poi a parcheggiare la sua autovettura accanto a quella della Circumpio che in tali occasioni era sempre "parcheggiata nel piazzale antistante l'edificio entrando dal cancello a sinistra"; ciò dal 2007 e fino a circa 3 anni prima (ossia fino al 2012).

La seconda informatrice, la fiantes ha premesso di abitare nel condominio in questione e, in particolare, di essere ospitata gratuitamente in una stanza facente parte dell'appartamento dello spaceto ed ha ricordato di aver visto, seppure "raramente" nel corso degli anni l'auto della ciovannoli parcheggiata nel piazzale antistante l'edificio condominiale.

Dalle dichiarazioni degli informatori può evincersi dunque l'avvenuto utilizzo del posto auto da parte dell'odierna reclamante né l'uso del termine "raramente" da parte della appare significativo in senso contrario, tenuto anche conto che tale informatrice ha dichiarato di alloqqiare

 $\label{eq:1} \begin{picture}(220,5) \put(0,0){\dashbox{0.5}(5,0){ }} \put(15,0){\dashbox{0.5}(5,0){ }} \put(25,0){\dashbox{0.5}(5,0){ }} \put(35,0){\dashbox{0.5}(5,0){ }} \put(45,0){\dashbox{0.5}(5,0){ }} \put(55,0){\dashbox{0.5}(5,0){ }} \put(65,0){\dashbox{0.5}(5,0){ }} \put(65,0){\dashbox{0.5}(5,0){ }} \put(65,0){\dashbox{0.5}(5,0){ }} \put(65,0){\dashbox{0.$ 

RG<sub>n</sub>

"gratuitamente" nell'appartamento dello dello sicché appare portatrice di interessi, economici o personali, che verosimilmente potrebbero averla indotta a fornire una versione dei fatti finalizzata a non compromettere significativamente la posizione di quest'ultimo.

al di là delle affermazioni degli informatori, appare Ma, dirimente il contenuto della missiva risalente al 21/10/09 ed inviata all'avvocato della reclamante da parte dell'avvocato dello il quale ultimo in quella sede sollecitava il concorso di quest'ultima "alla manutenzione del cancello elettrico e  $a<sup>1</sup>$ vialetto la cui pavimentazione è irreversibilmente deteriorata dall'usura, che la stessa utilizza giornalmente per accedere al posto auto, che di fatto la Cierra, pode sin dai tempi del rogito notarile" (cfr. doc.10 di cui al fascicolo di parte Giuvernolio allegato all'originario ricorso): dunque lo stesso Spaceta, tramite il proprio avvocato, nel lontano 2009 già dava atto dell'utilizzo, addirittura giornaliero, del posto auto da parte della reclamante, in capo alla quale non può pertanto non riconoscersi il pregresso possesso, continuato per molti anni,

Né potrebbe accedersi alla tesi di parte resistente secondo cui non vi sarebbe comunque prova del possesso dell'area da parte della a consider successivamente al 2009: le dichiarazioni dell'informatore colui, anzitutto, non sono limitate sino a tale anno avendo egli chiaramente affermato di aver parcheggiato nel cortile vicino all'auto della reclamante ogni volta che si era recato a trovarla, con l'espressa specificazione che l'ultima volta era stato "circa tre anni orsono", vale a dire (l'audizione del service del 2015) nel corso del 2012, dunque ben oltre il 2009.

dell'area interessata

Nemmeno le dichiarazioni della ciamura;, in ogni caso, possono condurre a contenere entro il 2009 il possesso della Ciovagnoli avendo detta informatrice asserito di aver visto, per quanto "raramente" l'autovettura di quest'ultima nel cortile condominiale "nel periodo da undici anni orsono".

8

RG<sub>n.</sub>

Del resto ove la distancia dopo il 2009, avesse smesso si usare frequentemente quel parcheggio, probabilmente lo copuesto non avrebbe avuto motivo di reiterare per ben tre volte le suindicate azioni di chiusura del cortile solo nel corso del 2014.

Non è poi possibile attribuire un tale uso del parcheggio - come si è visto pressoché giornaliero e protrattosi, per quanto complessivamente emerso in questa sede, per ben 12-13 anni - alla tolleranza dello consolidata sul punto la consolidata mera giurisprudenza di legittimità ha, da sempre, ribadito che "per stabilire se un'attività corrispondente all'esercizio della proprietà o altro diritto reale sia stata compiuta con l'altrui tolleranza e sia quindi inidonea all'acquisto del possesso, la lunga durata dell'attività medesima può integrare un elemento presuntivo nel senso dell'esclusione della tolleranza qualora non si tratti di rapporti di parentela, ma di rapporti di mera amicizia o buon vicinato, giacché nei secondi, di per sé labili e mutevoli, è più difficile, a differenza dei primi, il mantenimento della tolleranza per un lungo arco di tempo." (cfr., da ultimo, Cass.civ., sez.II, n.11277 del 29/5/15). E la ciencia e  $10$ Spacein, erano solo legati da rapporti di vicinato, e non da rapporti di parentela; peraltro, a ben vedere, non si trattava nemmeno (a giudicare dalla richiamata missiva del 21/10/09) di rapporti di "buon" vicinato sicché la lunghissima durata della condotta della Ciovagnoli che parcheggiava regolarmente nel posto auto in questione risulta del tutto incompatibile con una situazione di tolleranza da parte dell'odierno reclamato.

Peraltro non potrebbe addivenirsi a diverse conclusioni nemmeno tenendo conto delle deduzioni di quest'ultimo volte ad evidenziare che egli aveva consentito alla reclamante l'utilizzo del parcheggio solo perché sperava che presto la stessa si decidesse ad acquistarlo: si tenga presente che la ciovagnoli ha invece allegato di essere sempre stata disponibile ad acquistare anche il posto auto affermando che era stato lo presenza non porre in essere le pratiche ancora necessarie (in particolare  $1112$ frazionamento). Orbene sul punto non può non rilevarsi che

 $\mathbb Q$ 

 $RGn$ 

l'odierna reclamante aveva avviato la procedura di mediazione anche lamentando - come si evince dalla pag.2 del verbale conclusivo del procedimento di mediazione (cfr. doc.9 del fascicolo di parte ricorrente in prime cure) proprio l'inadempimento dello servicio al suo "obbligo di trasferire all'istante la predetta porzione immobiliare" (il posto auto) e quest'ultimo non si era affatto presentato innanzi al mediatore, cosa che invece avrebbe verosimilmente fatto ove fosse stato davvero interessato a concludere detto trasferimento. E  $51$ rammenta che l'art.8, comma 5, della legge n.28/10 prevede espressamente che "Dalla mancata partecipazione senza giustificato motivo al procedimento di mediazione il giudice può desumere argomenti di prova nel successivo giudizio ai sensi dell'articolo 116, secondo comma, del codice di procedura civile".

Sussiste quindi certamente un possesso tutelabile in capo alla Citation di così come è evidente anche la sussistenza, in capo allo conduction dell'animus spoliandi in relazione alle tre condotte suindicate: egli, ben conoscendo l'utilizzo del parcheggio da parte della reclamante, era certo consapevole che l'apposizione delle due sbarre, prima, e la chiusura del cancello, dopo, erano azioni che confliggevano radicalmente con la contraria volontà, espressa (quantomeno dopo il primo episodio, a seguito del quale reclamante aveva subito convocato la controparte innanzi  $1a$ all'Organismo di mediazione) e tacita (visto il continuo, pluriennale, utilizzo da parte sua del medesimo posto auto) della

Il reclamo dovrà pertanto essere accolto con integrale riforma dell'ordinanza resa dal primo Giudice.

Quanto alle spese non si ravvisano ragioni per discostarsi dal principio della soccombenza sicché dovrà condannarsi lo alla rifusione, in favore della diamagneti, delle spese relative ad entrambe le fasi di giudizio, resosi del resto necessario anche seguito della mancata presentazione del reclamato innanzi  $\alpha$ all'Organismo di mediazione.

 $p.q.m.$ 

 $40$ 

 $RGn$ 

- in accoglimento del reclamo ed in riforma dell'ordinanza in data 21/7/15, ordina a Concele allemán di reintegrare immediatamente nina nel possesso del posto auto dalla stessa in precedenza utilizzato, consentendole l'accesso sia in macchina che a piedi nel cortile condominiale mediante consegna in suo favore delle chiavi e/o telecomando necessari per l'apertura del relativo  $de<sup>1</sup>$ cancello:
- condanna infine lo specie alla rifusione delle spese processuali sostenute dalla reclamante in entrambe le fasi di giudizio, che si liquidano in complessivi Euro 3000,00 (Euro 1500,00 per la prima fase ed Euro 1500,00 per la seconda) oltre I.V.A., C.A.P. e borsuali forfetari come per legge. Così deciso in Perugia nella camera di consiglio del 26/2/16.

Il Giudice rel.  $(d$  ssa O. Paini) The

Il Presidente (d.ssa S. Monaldi) Jeprecipelo

TREVELLE DE FIR IT **PEPOSITATO IN CANCEL LES**  $-2$  MAR 2016 IL CANC